Building a data set for gravity models

> Roberta Piermartini ERSD, WTO Bangkok, 20 April 2006

Data sources

- **Bilateral trade flows**
- **Bilateral tariff data**
- Bilateral distances
- **STATE OF STATE OF STATE OF STATE OF STATE OF STATE OF STATE OF STATE OF STATE OF STATE OF STATE OF STATE OF S** ■ GDP and population data
- **Other sources**

## Bilateral trade and tariff data

- WITS allows to extract data from:
	- COMTRADE (trade flows)
	- **TRAINS (applied bilateral tariffs)**
	- **IDB** (bound and applied tariffs notified to WTO)
- $\mathcal{L}^{\text{max}}$ Note the EU appears as a single region

Bilateral distances and bilateral dummies

- **STATE OF STATE OF STATE OF STATE OF STATE OF STATE OF STATE OF STATE OF STATE OF STATE OF STATE OF STATE OF S** ■ CEPII database data are provided in STATA format
- [http://www.cepii.fr/francgraph/bdd/distan](http://www.cepii.fr/francgraph/bdd/distances.htm) [ces.htm](http://www.cepii.fr/francgraph/bdd/distances.htm)
- And explanatory notes are provided
- **Including: common border, language** (official and ethnical), common coloniser and related variable.

## GDP and population

■ WDI 2005 Select time series:

- **Select countries**
- **Series**
- **periods**
- save as XL

#### Other data sources

- **For institutional variables (World Bank** governance indicators)
- For infrastructural variable (WDI)
- **Bilateral migration statistics (eg. for the** US look at the US Census-USCTIS)

#### Standard Data transformation

- $\mathbb{R}^n$  Check all data are in the same unit of measure
- $\mathcal{L}_{\mathcal{A}}$ Log- transformation
- $\mathbb{R}^n$ GDP deflation
- $\mathcal{L}_{\mathcal{A}}$  Zero trade: 2 ways to treat them
	- 1. Add 1 and then take logs. Then, use Tobit estimation
	- 2. Compare exports and imports as in Feenstra. Then, use Helpman et al.

## Additional data transformation

- **STATE OF STATE OF STATE OF STATE OF STATE OF STATE OF STATE OF STATE OF STATE OF STATE OF STATE OF STATE OF S Transformation required by the specific** study performed. Some examples include:
	- Calculate remoteness
		- Rem <sub>j</sub>= Sum<sub>k</sub> distance<sub>jk</sub>/GDP<sub>k</sub>
	- **Aggregate data for the EU**

#### Introduce data in STATA

- **Read Insert XL data in STATA** 
	- **Make sure data cells are numbers**
	- **Save data in STATA (simply copy and paster** XL data in to a new STATA file using Stata editor. Then, preserve )
	- Save new stata file

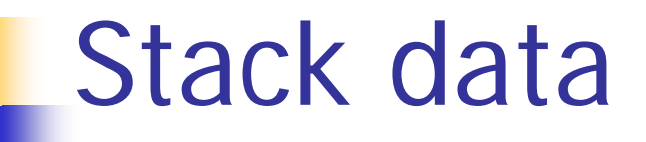

- To transform a Matrix into a Column use the STATA command
	- Stack a b c d e f, into (g h)
	- × **This will give:**  $\begin{bmatrix} a \end{bmatrix}$

$$
\begin{array}{c|c}\n\text{a} & \text{b} \\
\hline\n\text{c} & \text{d} \\
\text{e} & \text{f}\n\end{array}
$$

# Merge/Join different STATA files

F. Merge combines dataset horizontally

$$
\begin{array}{c|c|c|c|c} \n\end{array}
$$

 $\mathcal{C}^{\mathcal{A}}$  Joint combines datasets horizontally but form all pair combinations

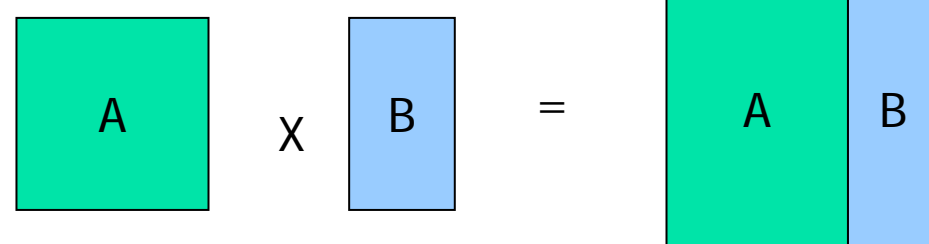

F. EX. Join data in CEPII database on distances with WDI database on GDP